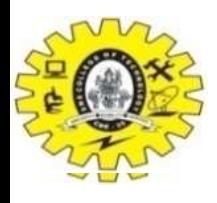

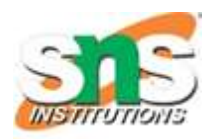

# Intermediate Code generation for *Boolean Expressions*

- Boolean Expression
	- Logical values
	- Conditional Expression change the flow of program (if-else, do-while)
- Boolean operator
	- And
	- Or (lowest precedence)
	- Not
- Example
	- $E \rightarrow E$  or E
	- $E \rightarrow E$  and E
	- $E \rightarrow not E$
	- $E \rightarrow (E)$
	- $E \rightarrow id$  relop id
	- $E \rightarrow TRUE E \rightarrow id$
	- $E \rightarrow FALSE$

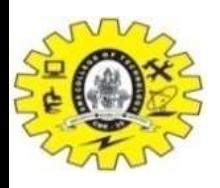

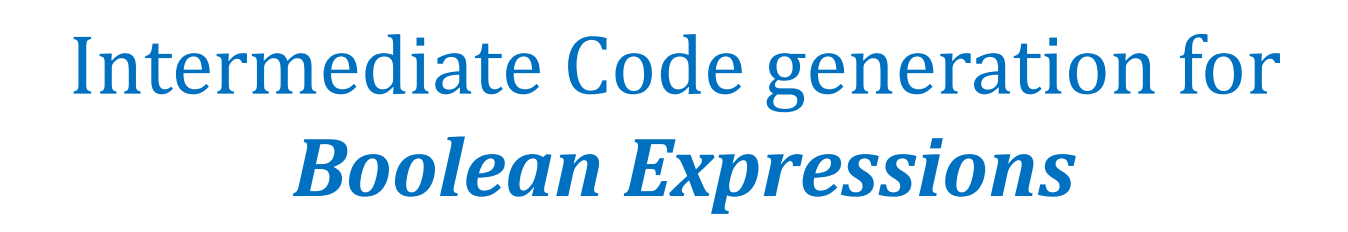

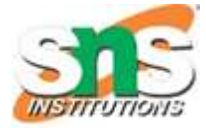

- Numerical representation of Boolean Expression
	- Example1: A or B and C
		- Three Address Sequence:
		- T1=B and  $C$
		- T2=A or T1
	- Example2:  $A < B \rightarrow$  if  $A < B$  then 1 else 0
		- Three Address Sequence:
		- 1. If  $A < B$  goto  $(4)$
		- 2.  $T=0$
		- 3. goto (5)
		- $4. t=1$
		- $5. --$

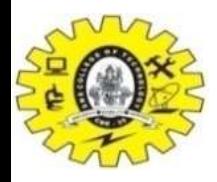

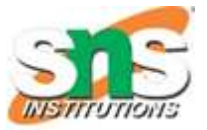

## Attributes used for "if E then S1 else S2"

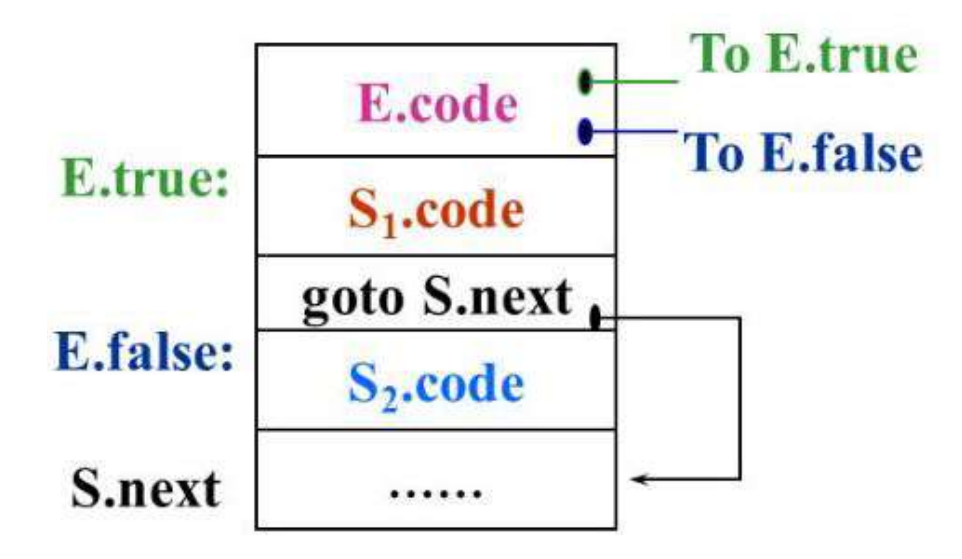

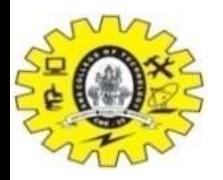

#### *Flow of Control Statements*

If E then S1 IF E then S1 else S2 While E do S1

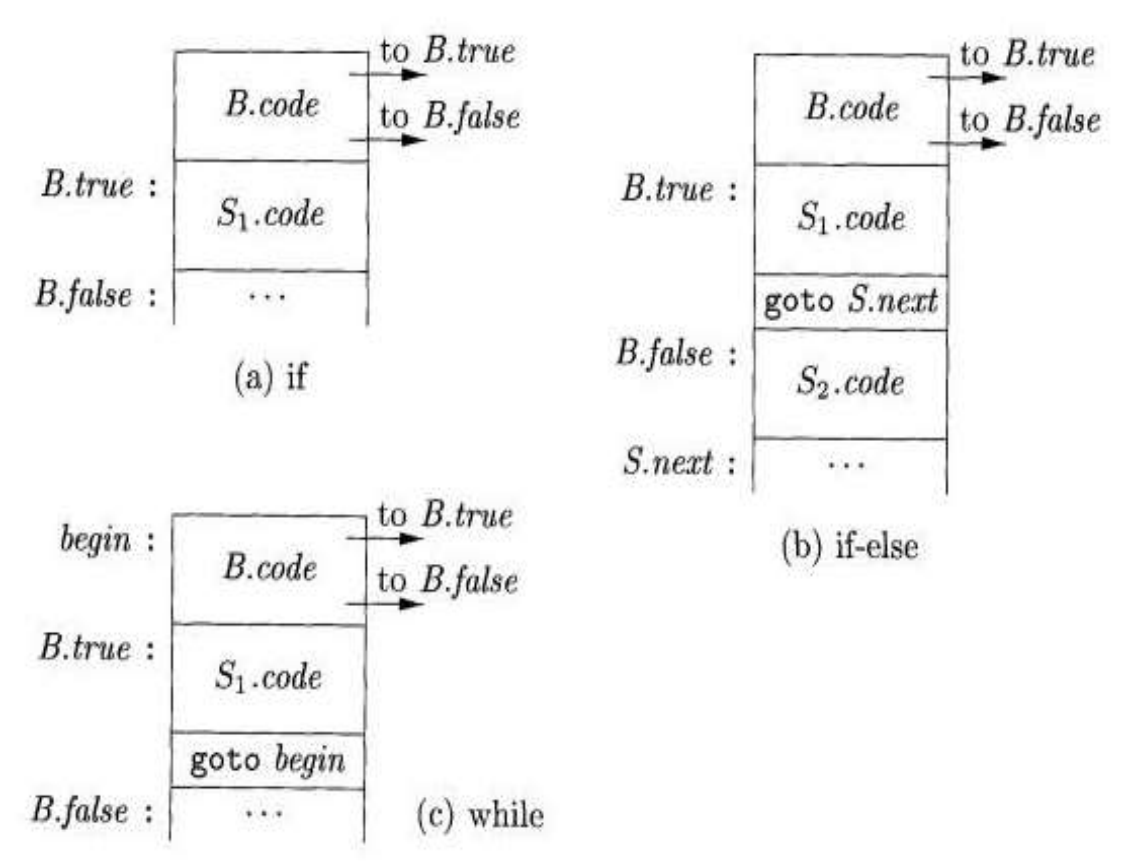

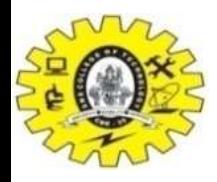

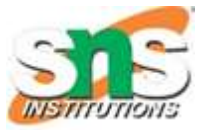

## Attributes used for "if E then S1 else S2"

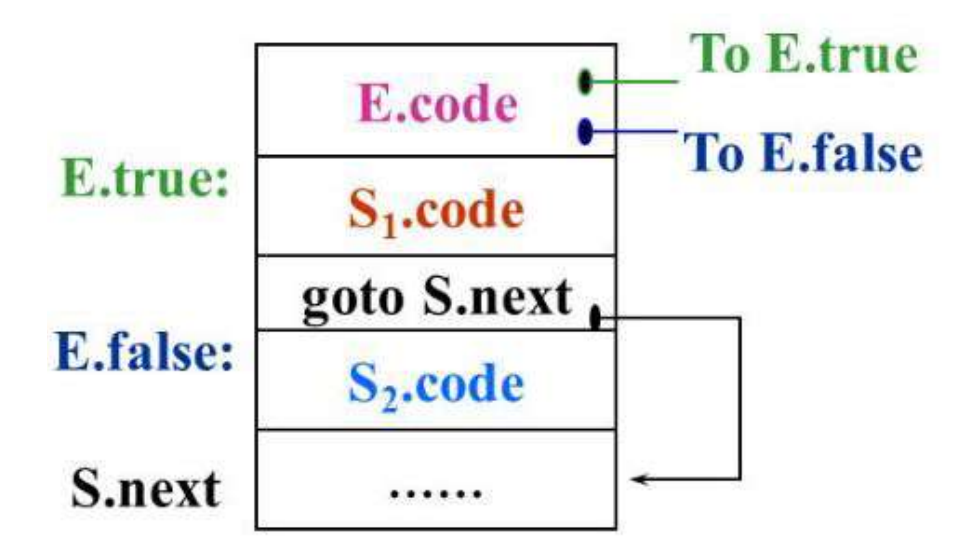

#### *Flow of Control Statements*

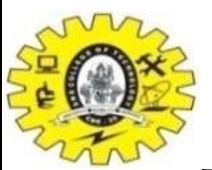

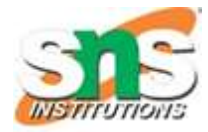

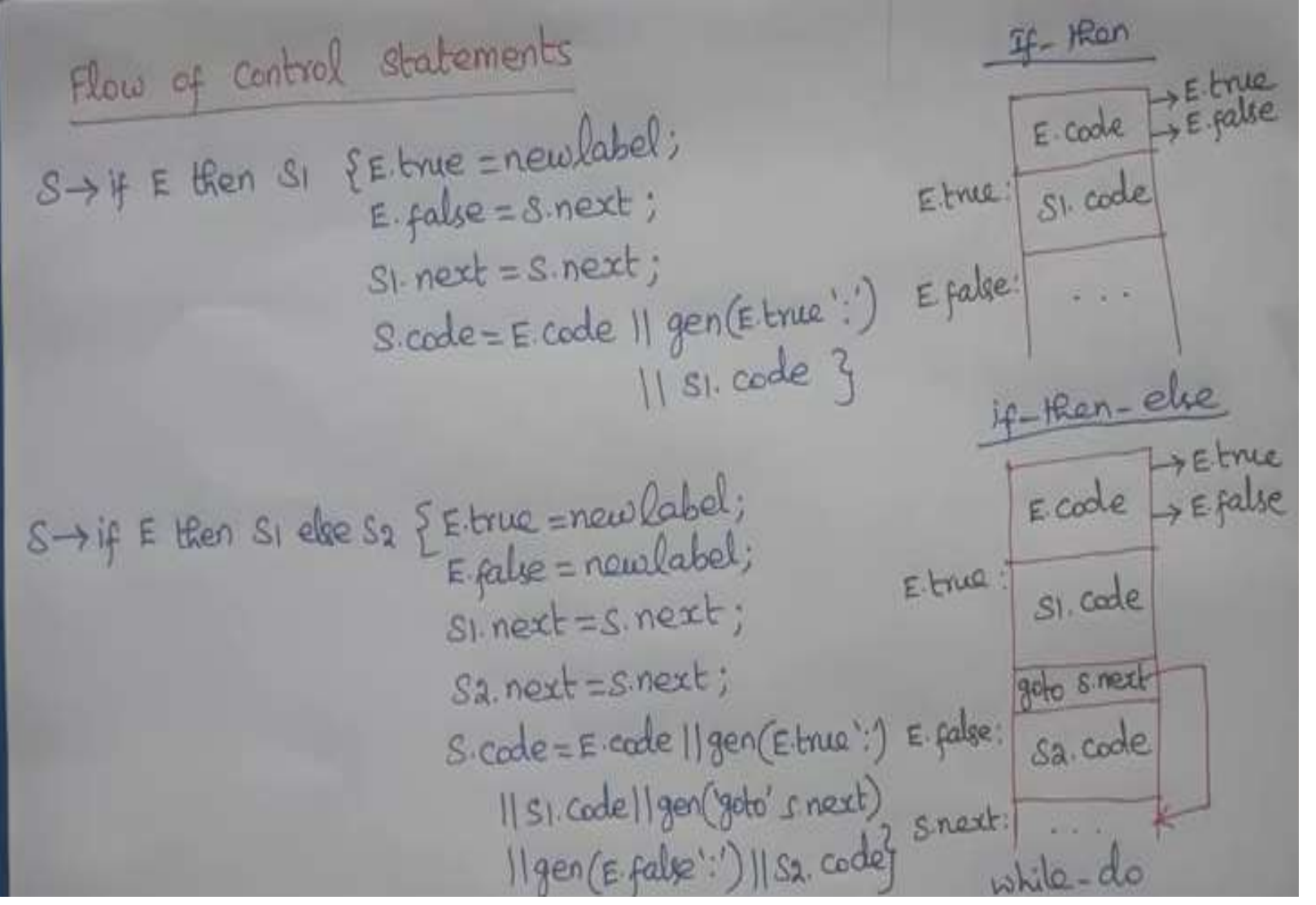

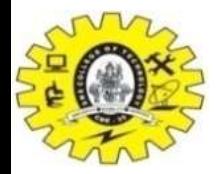

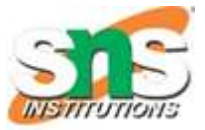

spwlule to do s, shopin : a new label; Applebel: 1. Mars 19 15. Love : 2 newleded;  $E$ -false!  $2$   $S$  next'  $51.$  next:  $2.5.$   $-3.3$  $51.224 \cdot 2.5.694 \cdot 3.3$ <br>  $5.444 \cdot 2.961 (5.694 \cdot 1.4)$   $1.6.441$ <br>  $5.494 \cdot 1.46$ <br>  $6.442$   $1.6142$ 그 나라 주  $5.$  under  $:2$  fer  $(S \cdot log(n))$ <br>  $9.9 \cdot 46 = 1$ <br>  $9.9 \cdot 10 = 1$ <br>  $9.1 \cdot 10 = 10$  $941.904 \times 10^{-4}$ 

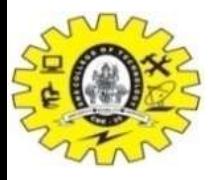

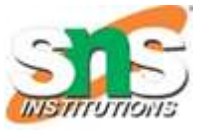

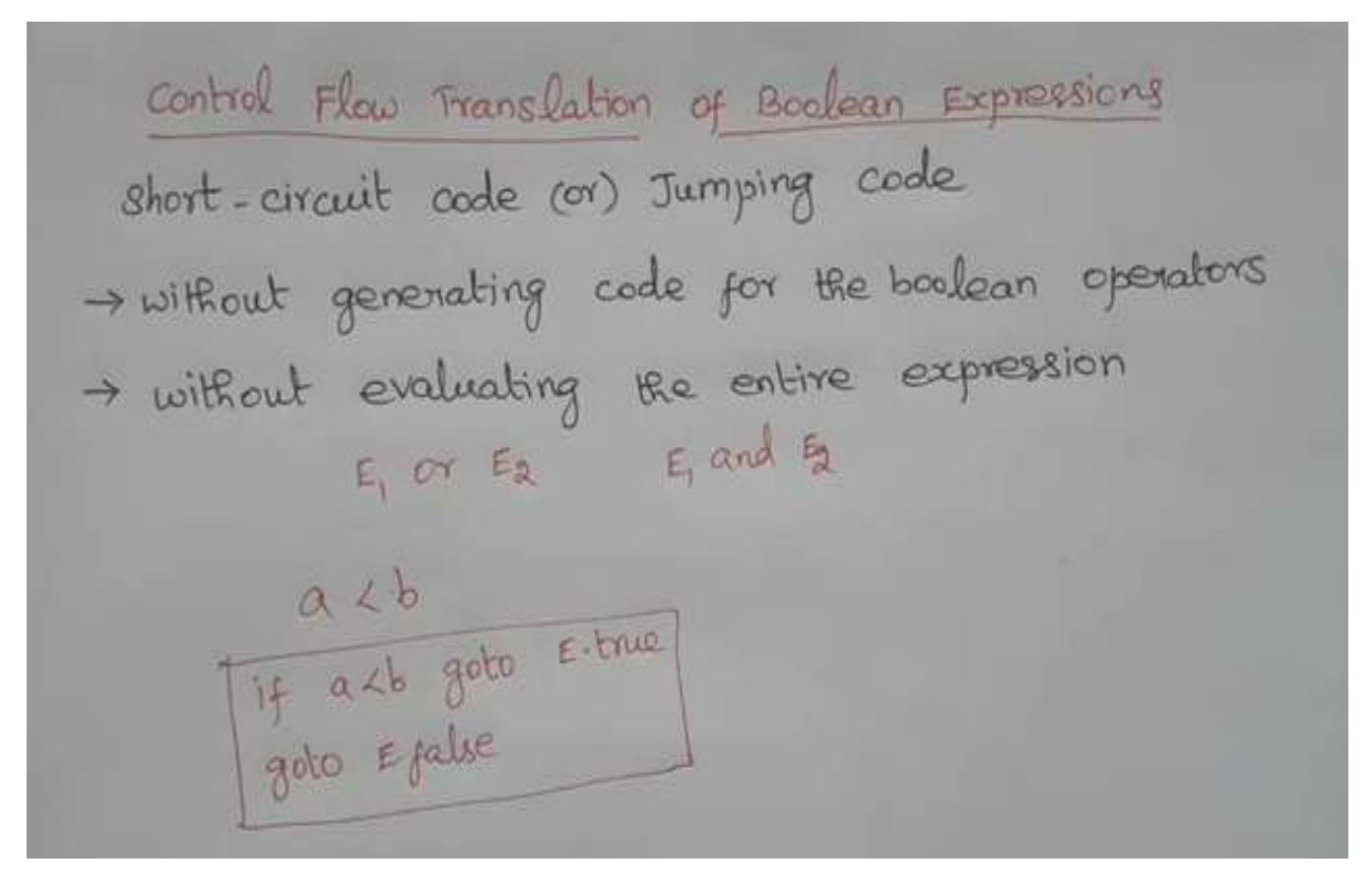

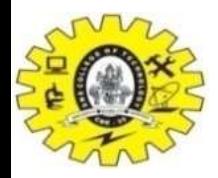

#### *Boolean Expressions*

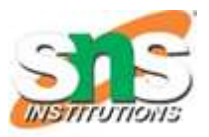

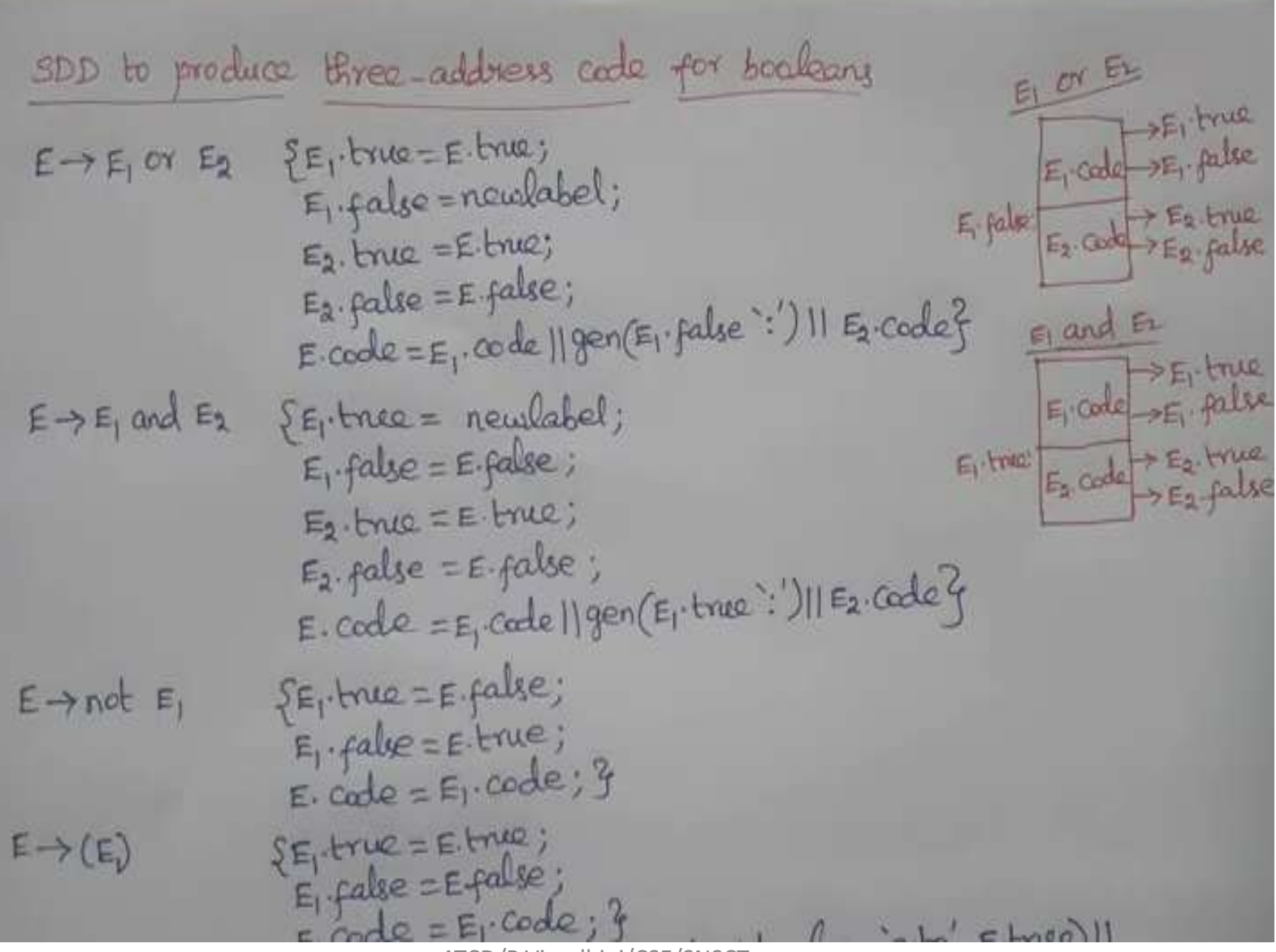

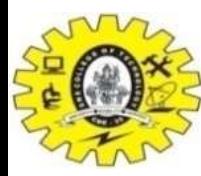

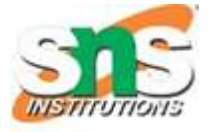

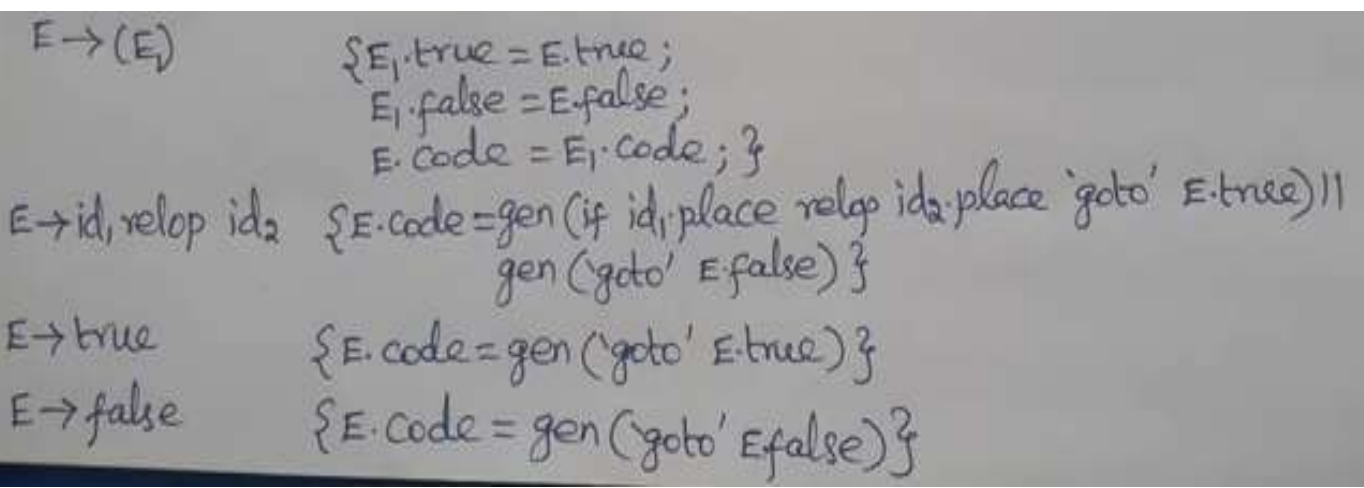

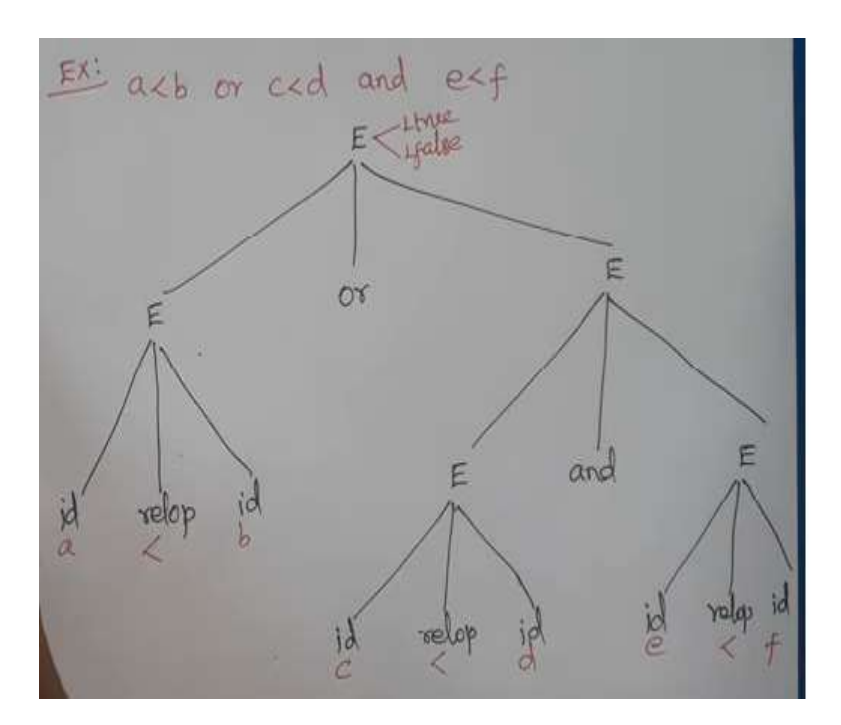

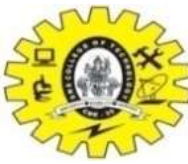

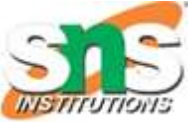

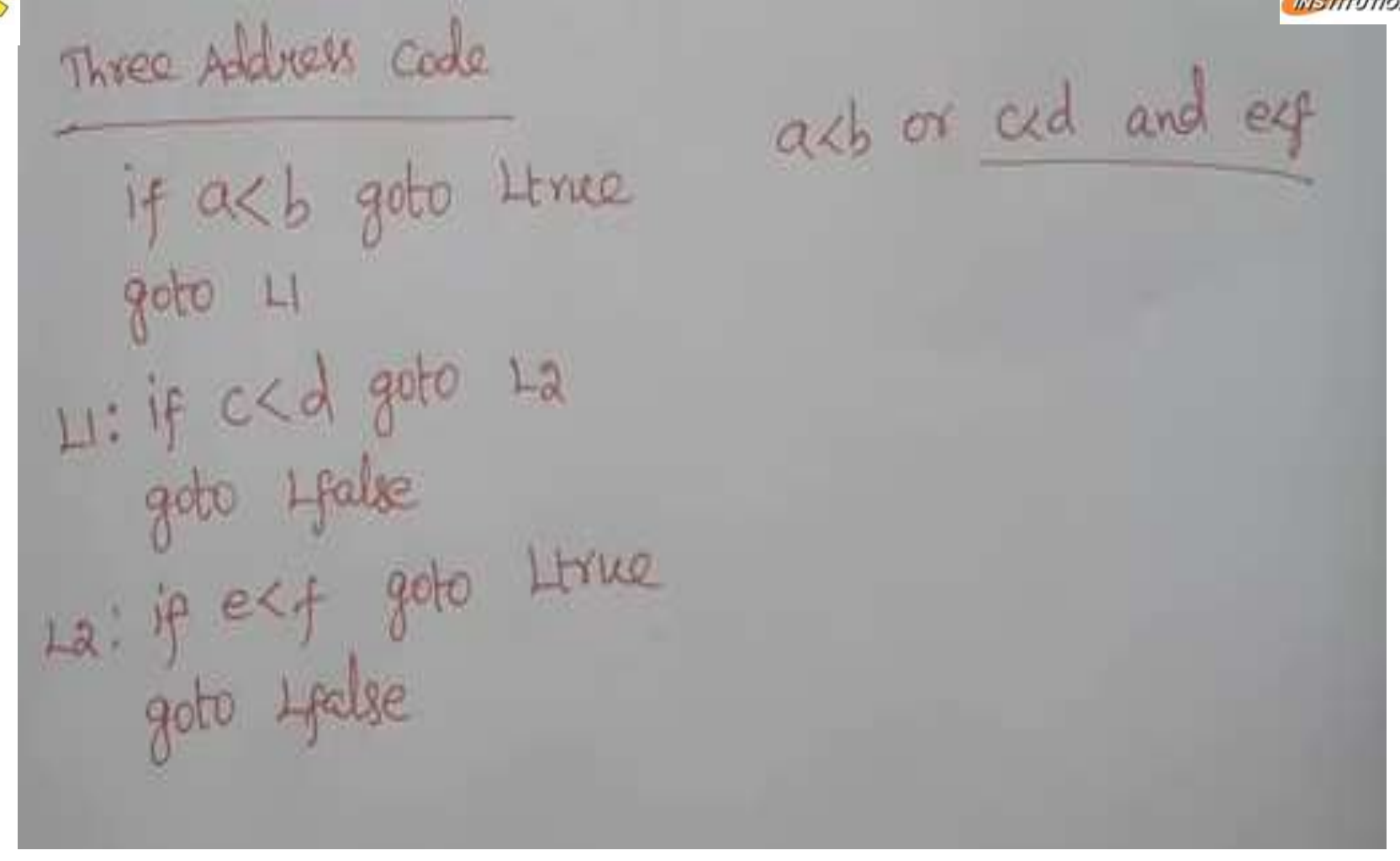

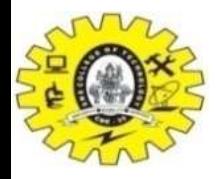

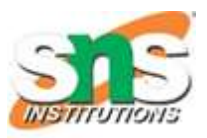

## BACKPATCHING

- Process of backpatching
	- A marker Non-terminal M next instruction to be executed
	- Example
		- $E \rightarrow E1$  and M E2
		- Incomplete jumps with unfilled labels  $\rightarrow$  E.truelist and E.falselist
		- E1 false, E is also false  $\rightarrow$  E1.falselist becomes a part of E.flaselist
		- E1 true  $\rightarrow$  E2 test  $\rightarrow$  E1 truelist becomes the beginning code for  $E2 \leftarrow$  marker non-terminal M